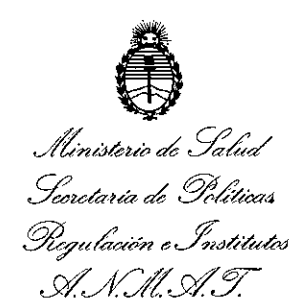

DISPOSICIÓN N°  $\leq$ **:** 2 1  $\leq$ 

BUENOS AIRES, 1 8 JUN 2014

VISTO el Expediente N° 1-47-11637-13-8 del Registro de esta Administración Nacional de Medicamentos, Alimentos y Tecnología Médica (ANMAT), y

#### CONSIDERANDO:

Que por las presentes actuaciones Terumo BCT Latin America S.A. solicita se autorice la inscripción en el Registro Productores y Productos de Tecnología Médica (RPPTM) de esta Administración Nacional, de un nuevo producto médico.

Que las actividades de elaboración y comercialización de productos médicos se encuentran contempladas por la Ley 16463, el Decreto 9763/64, y MERCOSUR/GMC/RES. N0 40/00, incorporada al ordenamiento jurídico nacional por Disposición ANMAT Nº 2318/02 (TO 2004), y normas complementarias.

Que consta la evaluación técnica producida por la Dirección de Gestión de Información Técnica.

Que consta la evaluación técnica producida por la Dirección Nacional de Productos Médicos, en la que informa que el producto estudiado reúne los requisitos técnicos que contempla la norma legal vigente, y que los establecimientos declarados demuestran aptitud para la elaboración y el control de calidad del producto cuya inscripción en el Registro se solicita.

Que los datos identificatorios característicos a ser transcriptos en los proyectos de la Disposición Autorizante y del Certificado correspondiente, han sido convalidados por las áreas técnicas precedentemente citadas.

Que se ha dado cumplimiento a los requisitos legales y formales que contempla la normativa vigente en la materia.

Que corresponde autorizar la inscripción en el RPPTM del producto médico objeto de la solicitud.

 $\delta$ 

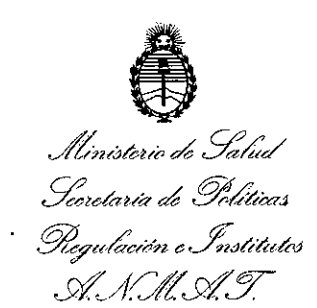

 $\delta$ 

DISPOSICIÓN N°  $4214$ 

Que se actúa en virtud de las facultades conferidas por los Decretos N° 1490/92 Y 1271/13.

Por ello;

# ELADMINISTRADOR NACIONAL DE LA ADMINISTRACIÓN NACIONAL DE MEDICAMENTOS,ALIMENTOS Y TECNOLOGÍA MÉDICA

#### DISPONE:

ARTÍCULO 10.- Autorízase la inscripción en el Registro Nacional de Productores y Productos de Tecnología Médica (RPPTM) de la Administración Nacional de Medicamentos, Alimentos y Tecnología Médica del producto médico de marca TERUMO CORPORATION, nombre descriptivo Filtro para la preparación de sangre pobre en leucocitos (Para concentrado de hematíes o sangre total) y nombre técnico Filtros para sangre, de acuerdo a lo solicitado por Terumo BCT Latin America S.A., con los Datos Identificatorios Característicos que figuran como Anexo I de la presente Disposición y que forma parte integrante de la misma.

ARTÍCULO 20.- Autorízanse los textos de los proyectos de rótulo/s y de instrucciones de uso que obran a fojas 146 y 147-150 respectivamente, figurando como Anexo II de la presente Disposición y que forma parte integrante de la misma.

ARTÍCULO 30.- Extiéndase, sobre la base de lo dispuesto en los Artículos precedentes, el Certificado de Inscripción en el RPPTM, figurando como Anexo III de la presente Disposición y que forma parte integrante de la misma.

ARTÍCULO 40.- En los rótulos e instrucciones de uso autorizados deberá figurar la leyenda: Autorizado por la ANMAT, PM-929-74, con exclusión de toda otra leyenda no contemplada en la normativa vigente.

ARTÍCULO 50.- La vigencia del Certificado mencionado en el Artículo 3° será por cinco (5) años, a partir de la fecha impresa en el mismo.

ARTÍCULO 60.- Regístrese. Inscríbase en el Registro Nacional de Productores y Productos de Tecnología Médica al nuevo producto. Por Mesa de Entradas

2

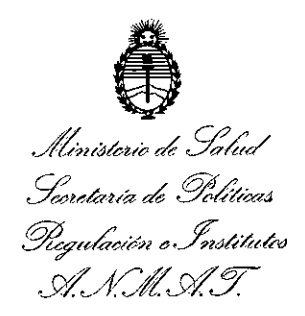

DISPOSICIÓN Nº

 $4214$ 

notifíquese al interesado, haciéndole entrega de copia autenticada de la presente Disposición, conjuntamente con sus Anexos I, II y III. Gírese a la Dirección de Gestión de Información Técnica a los fines de confeccionar el legajo correspondiente. Cumplido, archívese PERMANENTE.

Expediente Nº 1-47-11637-13-8

 $4214$ 

DISPOSICIÓN Nº

jm

 $wmp1$ 

Dr. OTTO A. ORSINGHER Sub Administrador Nacional A.N.M.A.T.

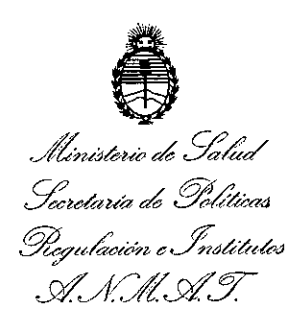

## ANEXO 1

# DATOS IDENTIFICATORIOS CARACTERÍSTICOS del PRODUCTO MÉDICO inscripto en el RPPTM mediante DISPOSICIÓN ANMAT Nº .4..2.1.4

Nombre descriptivo: Filtro para la preparación de sangre pobre en leucocitos (Para concentrado de hematíes o sangre total)

Código de identificación y nombre técnico UMDNS: 11-713 Filtros para sangre.

Marca(s) de (los) producto(s) médico(s): TERUMO CORPORATION

Clase de Riesgo: Clase II.

Indicación/es autorizada/s: Dispositivo médico no invasivo descartable. Se utiliza para remover los leucocitos de los componentes desde la sangre o glóbulos rojos para recolectar o efectuar la transfusión de glóbulos rojos pobres en leucocitos en la preparación o transfusión de glóbulos rojos.

Modelo(s): IMUGARD III-Re.

Forma de presentación: por unidad.

Período de vida útil: 36 meses...

Condición de venta: Venta Exclusiva a Profesionales e Instituciones Sanitarias.

Nombre del fabricante: Fujinomiya Factory de TERUMO CORPORATION

Lugar/es de elaboración: 818, Misonodaira, Fujinomiya City, Shizuoka Prefecture - Japón.

Nombre del fabricante legal: Terumo Corporation

Dirección del fabricante legal: 44-1, 2- chome, Hatagaya, Shibuya-ku, Tokio - Japón.

Expediente N° 1-47-11637-13-8

DISPOSICIÓN Nº  $4214$ 

 $M$   $m \neq$ 

Dr. OTTO A. ORSINGHfR Sub Administrador Nacional **A ..N.M.A.T.**

4

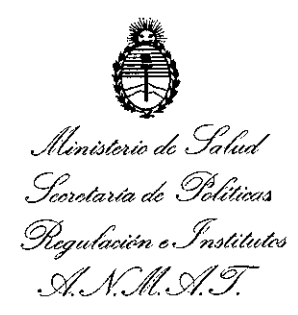

 $\mathbb{R}^2$ 

#### ANEXO II

TEXTO DEL/LOS RÓTULO/S e INSTRUCCIONES DE USO AUTORIZADO/S del PRODUÇTO MÉDICO ninscripto en el RPPTM mediante DISPOSICIÓN ANMAT Nº  $\mathbf{A}$  $\epsilon$ 

Dr. OTTO A. ORSINGHER Sub Administrador Nacional  $A.N.M.A.T.$ 

#### **PROYECTO DE ROTULO**

**Filtro ara la re aración de san re obre en leucocitos hematíes o sangre total>. Marca: TERUMO CORPORATION Modelo: IMUGARD III - RC**

421~

**TERUMO**

Fabricado por: Fujinomiya Factory de TERUMO CORPORATION 818, Misonodaira, Fujinomiya City, Shizuoka Prefecture - Japón

Fabricante legal: TERUMO CORPORATION  $44-1$ ,  $2$  – chome, Hatagaya, Shibuya-ku, Tokio - Japón

Importado por: Terumo BCT Latin America S.A. California 2082, 2° Piso, Depósito 210, Ciudad Autónoma de Buenos Aires. Teléfono: 5530-5214 Fax: 5530-5201

Filtro para la preparación de sangre pobre en leucocitos (para concentrado de hematíes o sangre total). MARCA: TERUMO CORPORATION MODELO: IMUGARD III - RC

Presentación

Envases conteniendo: 1 Unidad.

Número de Lote: XXXXX

Fecha de Fabricación: XXXXXXX / XXXXXXXX

Fecha de Vencimiento: XXXXXXX / XXXXXXXX

Condición de Venta

Venta exclusiva a profesionales e instituciones sanitarias. Estéril

**Conservación** 

El producto debe ser conservado en un lugar seco y protegido de temperaturas éxtremas.

 $\frac{1}{2}$ icetor, Jécnico: Pedro Adrián Holcman, Farmacéutico. MP Nro: 11270 <sup>1</sup> • ~e>I'i>iatre ~!'la:~.:N.M.A.T. PM-929-74. CT Latin America S.A.

Pedro Adrian Holcman Farmacéutico Matricula N'11270

**PROYECTO DE INSTRUCCIONES DE USO** 

**Filtro para la preparación de sangre pobre en leucocitos (para concentrado de** °G" ,\~!)

## **hematíes o sangre total>. .\_..;,,;.--- Marca: TERUMO CORPORATION Modelo: IMUGARD III - RC**

 $\mathcal{L}^{\text{max}}$ 

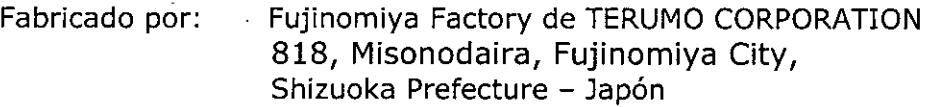

- Fabricante legal: TERUMO CORPORATION  $44-1$ ,  $2$  - chome, Hatagaya, Shibuya-ku, Tokio - Japón
- Importado por: Terumo BCT Latin America S.A. California 2082, 2° Piso, Depósito 210, Ciudad Autónoma de Buenos Aires. Teléfono: 5530-5214 Fax: 5530-5201

Filtro para la preparación de sangre pobre en leucocitos (para concentrado de hematíes o sangre total). MARCA: TERUMO CORPORATION MODELO: IMUGARD III - RC

Condición de Venta

Venta exclusiva a profesionales e instituciones sanitarias.

#### Conservación

El producto debe ser conservado en un lugar seco y protegido de temperaturas extremas.

Director Técnico: Pedro Adrián Holcman, Farmacéutico. MP Nro: 11270 Autorizado por la A.N.M.A,T. PM-929-74.

#### **Descripción:**

ys Seivia<br>#e Asuntos Regulatories

 $\beta$ c $\pi$  Latin America S.A.

Dispositivo médico no invasivo descartable, y que se utiliza para remover los letropoitos de los componentes desde la sangre o glóbulos rojos para recolectar o efectuar la tr $\beta$ nsfusión de glóbulos rojos pobres en leucocitos en la preparación o transfusión de ∉lóbulos rojos.

Pedro Adrian Holcman Farmacéutico Matricula *W11270*

&. ':) {1 AL . *~,N'V'"* TERUMOBC*I (F<sup>oligi</sup>)* 

*~ '!f*J.

ERUMOBCT

#### Instrucciones de uso:

*Modelo IR 1002 NO*

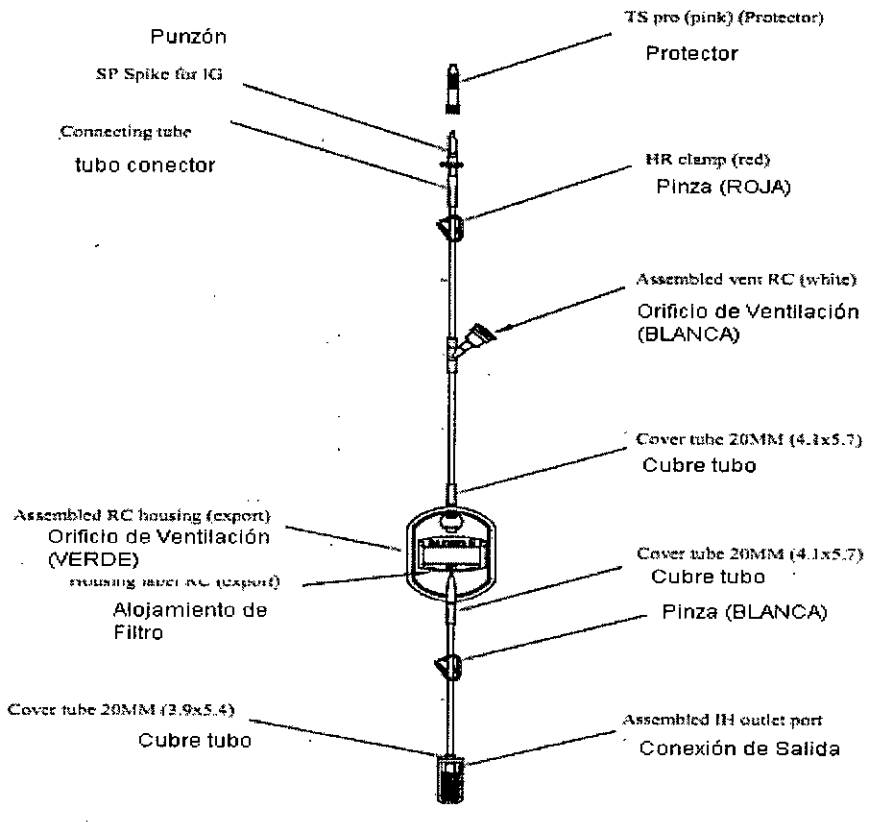

**IMUGARD I11-RC 1.002 NO**

#### *ACOPLE LA BOLSA DE SANGRE*

- 1. Cierre ambas pinzas "C" (ROJA y BLANCA)
- 2. Compruebe que ambos orificios de ventilación están cerrados.
- 3. Abra la pestaña de acceso a la conexión de salida de sangre localizada en el extremo del tubo del filtro
- 4. Utilizando una bolsa de transferencia de tamaño apropiado adecuada para recoger la sangre filtrada, retire la cubierta protectora del punzón del tubo de la bolsa de transferencia, e inserte el punzón en la salida abierta de sangre.
- 5. Abra la pestaña de acceso a la conexión de la salida de sngre en la unidad que se va a filtrar.
- 6. Retire la cubierta protectora del punzón localizado en el extremo de la entrada del tubo del filtro, e inserte el punzón en la salida de sangre de la unidad qye se va a filtrar.
- 7. Suspenda del soporte la unidad de sangre que se va a filtrar.

#### *CEBE EL FILTRO,~~,"' '1(1 /,/*

8. Para comenzar el filtrado, abra la pinza "C" localizada justo debajo del punzón que *......* penetra en la bolsa de sangre, y abra el orificio de ventilación VERDE localizado en el alojamiento del filtro. (Fig. 1)

 $\mathcal{L}$ 

- 9. Deje que la sangre llene el alojamiento del filtro.
- 10.Después de que la sangre haya llenado el alojamiento del filtro, y cuando aquella alcance el orificio de ventilación VERDE localizando en la parte superior del alojamiento, cierre firmemente el orificio de ventilación VERDE. (Fig. 1 A)

#### *FILTRE LA SANGRE Y EXPULSE EL AIRE DE LA BOLSA DE TRANSFERENCIA*

- 11. Abra la pinza "C" BLANCA localizada en el tubo por debajo del alojamiento del filtro.
- 12. Después de vaciar completamente la bolsa que contiene la sangre sin filtrar, abra el orificio de ventilación localizando justo debajo de ia pinza "C" ROJA en el tubo de entrada. Esto permitirá el drenaje de la sangre que está en el tubo.
- 13. Una vez que el tubo de entrada se haya vaoiado de sangre, abra el orificio de ventilación VERDE, localizada en el alojamiento del filtro. Esto permitirá que la sangre localizada en el filtro y en la sección de la salida del tubo del filtro, pase a la bolsa de transferencia acoplada. (Fig.2)
- 14. Cierre todas las pinzas y orificios de ventilación.
- 15. Si hay demasiado aire presente en la bolsa de transferencia, el exceso se puede eliminar siguiendo los siguientes pasos:
	- a) Vuelve a abrir la pinza "C" BLANCA localizada en el tubo por debajo del alojamiento del filtro, y abra el orificio de ventilación VEWREDE localizado e el alojamiento del filtro.
	- b) Elimine el exceso de aire apretando suavemente la bolsa de transferencia. (Fig.<br>2A) e) 2A)<br>c) Después de eliminar el exceso de aire, cierre el orificio de ventilación abierto y
	- la pinza.
- 16. Selle el tubo de la bolsa de transferencia en dos sitios con un sellador dieléctrico o un sellador manual y clips obturadores. Corte el tubo cerca del sello que esté más próximo al filtro.

17. Etiquete apropiadamente la bolsa de transferencia llena.

de idóneas Pedro Adrian Nolcman pdtæSevensulte su reglamento nacional sobre las condiciones T bharde Asuntos Requisteres<br>LATI de la almaçenamiento de los hematíes filtrados. atin America 3  $\kappa$ 

**Farmacé ica** Matricula N°

O" \)~)\

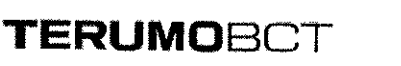

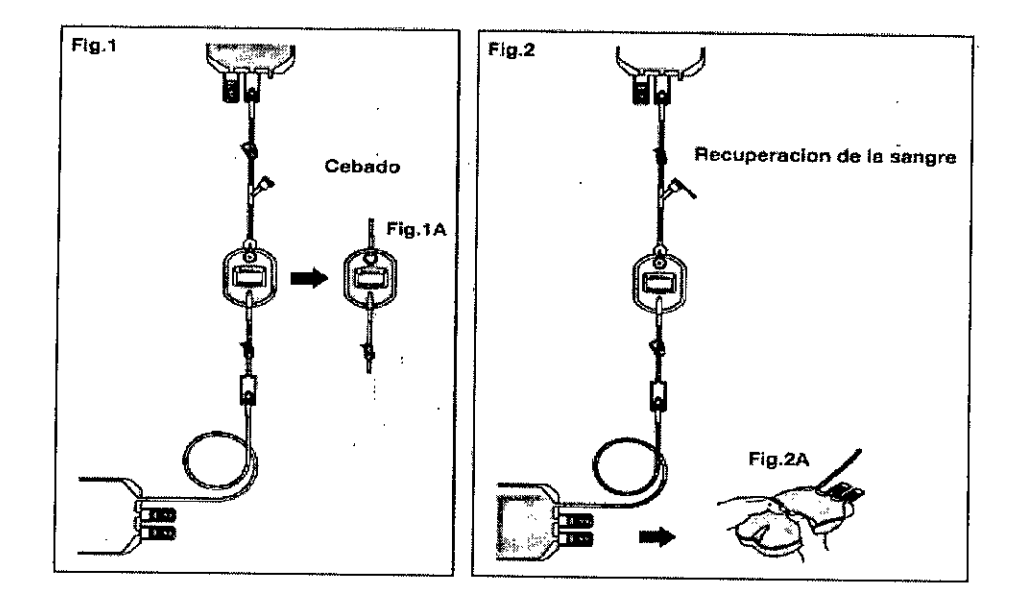

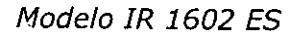

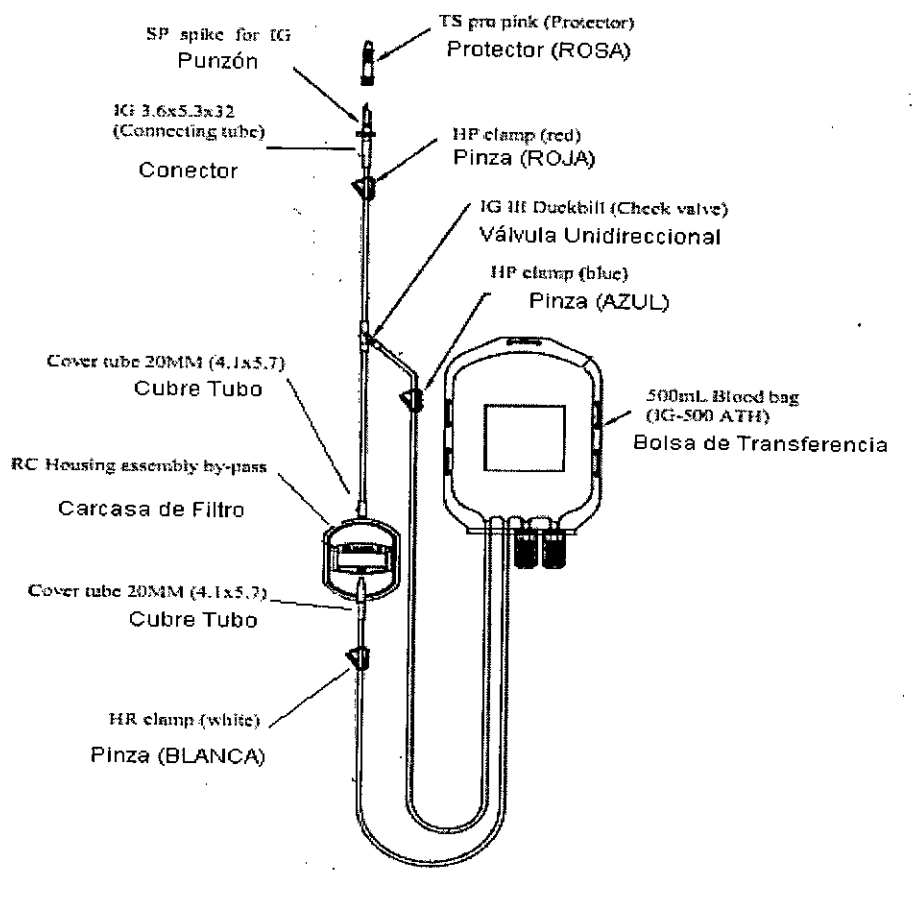

**IMUGARD III - RC 1602 ES** 

## PARA ACOPLAR LA UNIDAD DE SANGRE A FILTRAR

-PRECAUCION: durante todo el proceso debe observarse una estricta técnica aséptica.

- *A. Mediante el uso de un SISTEMA DE PROCESAMIENTO ABIERTO*
- 1. Deslizar la pinza AZUL, tan próxima como sea posible, a la bolsa que contiene las plaquetas. Cerrar las pinzas AMARILLA. Y AZUL al tiempo que se asegura que la pinza BLANCA que esta abierta.

**4214**

 $\sim$   $\sim$   $\sim$   $\sim$ *~J ,~*

 $\tilde{E}$   $\left\langle \sqrt[3]{\rho}\right\rangle$ 

**TERUMÖ**I

- 2. Preparar la conexión de salida de la unidad de sangre que se va a filtrar
- 3. Retirar el protector del punzón e insertarlo en la conexión de salida mediante una torsión manual.
- 4. Agitar la unidad de sangre
- *B. Mediante el uso de un SISTEMA DE PROCESAMIENTO CERRADO*
- PRECAUCION: asegúrese de que los diámetros internos del tubo del set del filtro y los de la unidad de sangre que va a ser filtrada son idénticos y se ajustan a las especificaciones del fabricante del conector de tubos en estéril.

Proceder según indicaciones de las instrucciones de uso y la guía para la buena práctica en laboratorio proporcionadas por el fabricante.

- 1. Deslizar la pinza ROJA, tan próxima como sea posible, hasta la conexión en "Y" y desplazar la pinza AZUL, tan pronto como sea posible, hasta la bolsa de transferencia.
- 2. Cerrar las pinzas ROJA y AZUL al tiempo que se asegura que la pinza BLANCA está abierta.
- 3. Conectar la unidad de sangre al filtro mediante un tubo soldado estéril.
- 4. Agitar la unidad de sangre.

#### *PARA FILTRAR LA SANGRE*

- 5. Suspenda la unidad de sangre de un soporte LV. colocado a una altura aproximada de 1 metro.  $\sqrt{\frac{1}{2}}$ .
- 6. Colocar la bolsa de transferencia sobre una superficie horizontal. *.b\.*
- 7. Para comenzar la filtración, abra la pinza roja.
- 8. Cuando la unidad de sangre se vacie, cierre la pinza BLANCA.

*RA EXPULSAR EL AIRE DE LA BOLSA DE TRANSFERENCIA ECUPERACIÓN SANGUINEA.*

9. Colocar la bolsa de transferencia que contiene la sangre filtrada en posición vertical */ Gladys* Seylesionar suavemente fional de Asuntos Requiatorios<br>BCT Latin America S.A. **BCT Latin America S.A.** BCT Latin America S.A. **BCT Latin America S.A.** 

**BCT Latin America** SA . . . Pedro **Administrative Pedro Administrative Pedro Administrative Permacé (1100<br>
UNLOCKING THE POTENTIAL OF BLOOD | TERUMOBCT,COM** 

## **TERUMOBCT**

- 10, Abrir la pinza AZUL y abrir la pinza BLANCA, El aire contenido en la bolsa de transferencia se expela a través de la línea de derivación con la válvula 'unidireccional. No permitir la entrada de sangre a la línea,
- 11. Cerrar la pinza AZUL y abrir la pinza BLANCA. El aire contenido en la bolsa superior permitirá que el tubo de entrada y la parte posterior de la carcasa del filtro se vacíen.
- 12. Cuando la parte posterior de la carcasa del filtro se halla vaciado, sellar y cortar el tubo de salida del equipo de filtrado justo por debajo de la carcasa,
- 13. Para lograr una mayor eficacia, drenar la sangre remanente desde el tubo a la bolsa de transferencia. Agitar la bolsa de transferencia y permitir que la sangre llene el tubo de nuevo,

## *MANEJO DE LA PREPARACIÓN DE MUESTRAS PARA CONTROL DE CALIDAD*

- 14, Agitar concienzudamente la bolsa de transferencia que contiene la sangre filtrada.
- 15. Desplazar la pinza AZUL hacia la conexión en "Y". presionar la pinza AZUL para eliminar el aire residual y expeler la sangre filtrada hacia la línea de bypass hasta completar el volumen requerido para el control de calidad. Cerrar la pinza AZUL.

## *PARA SEPARAR LA BOLSA DE TRANSFERENCIA FILTRADA DEL SET DE FILTRACIÓN.*

16. Etiquetar apropiadamente la bolsa de transferencia filtrada.

 $\mathbf{r}$  .

- 17. Sellar y cortar la linea de derivación por debajo de la conexión en "Y",
- 18. Consulte su legislación nacional sobre las condiciones' idóneas de almacenamiento para los hematíes filtrados,

#### **Precauciones**

','

*Modelo IR 1002 NO*

- Este producto contiene DEH~. Según ensayos realizados en animales, la exposición prolongada a DEHP puede interferir en el desarrollo normal del aparato reproductor masculino. En el caso de los niños, embarazadas y mujeres en periodo de lactancia, se recomiendan otros producto alternativos.
- No utilizar si el envase unitario o el producto están manchados o dañados.
- Usar una vez y destruir. El uso compartido constituye riesgo de infección.
- No almacenar a temperaturas extremas ni en lugares 'húmedos. Evitar la luz solar directa. **Contract Contract**
- Antes de usarlo, leer atentamente las instrucciones.
- Este dispositivo es para un solo uso.
	- No reutilizar.
	- No reesterilizar.
	- No reprocesar. **El** reprocesamiento puede comprometer la esterilidad, biocompatibilidad y la integridad funcional del producto.

**ERUM** 

#### *Modelo IR 1602 ES*

- Este producto contiene DEHP. Según ensayos realizados en animales, la exposición prolongada a DEHP puede interferir en el desarrollo normal del aparato reproductor masculino. En el caso de los niños, embarazadas y mujeres en periodo de lactancia, se recomiendan otros producto alternativos.
- Desechar el producto utilizado de forma segura, siguiendo los procedimientos locales para la eliminación de residuos clínicos.
- No utilizar si el envase unitario o el producto están manchados o dañados.
- No almacenar a temperatura extremas ni en ligares húmedos. Evitar la luz solar directa.
- Antes de usarlo, leer atentamente las instrucciones.
- Este dispositivo es para un solo uso.
- No reutilizar.

-

 $\ddotsc$ 

- No reesterilizar.
- No reprocesar. **El** reprocesamiento puede comprometer la esterilidad, biocompatibilidad y la integridad funcional del producto.

**Registro:** Producto ESTÉRIL - De un solo uso

**Vida Útil: El** producto tiene una vida útil de 36 meses.

**Método de esterilización:** esterilizado con óxido de etileno (EtO).

## **Conservación V Almacenamiento:**

**El** producto debe ser conservado en un lugar seco y protegido de temperaturas extremas.

 $\phi$ jrector Técnico: Pedro Adrián Holcman, Farmacéutico. MP Nro: 11270

/////utbrizado.jpor.ja.<sub>1</sub>/4.N.M.A.T. PM-929-74.<br>edional de Asunios R.Ja.14.N.M.A.T. PM-929-74. primb BCT Latin America S.A.

pedro Adrian Molcman **Farmace dico**<br>atricula N°11270 Matricula N°

*"2014 ~Año de Homenqje alAlmirante Guillermo Brown, en el Bicentenan'o del Combate Naval de Montevideo"*

Ministerio de Salud Secretaría de Políticas Pregulación e Institutos . A. N.M. A.T

## ANEXO III CERTIFICADO

Expediente NO: 1-47-11637-13-8

El Administrador Nacional de la Administración Nacional de Medicamentos, Alimentos y Tecnología Médica (ANMAT) certifica que, mediante la Disposición N° *A~"4")"4"-"~* <sup>y</sup> de acuerdo <sup>a</sup> lo solicitado por Terumo BCT Latin America S.A.,  $\frac{1}{3}$ e autorizó la inscripción en el Registro Nacional de Productores y Productos de Tecnología Médica (RPPTM), de un nuevo producto con los siguientes datos identificatorios característicos:

Nombre descriptivo: Filtro para la preparación de sangre pobre en leucocitos (Para concentrado de hematíes o sangre total)

Código de identificación y nombre técnico UMDNS: 11-713 Filtros para sangre.

Marca(s) de (los) producto(s) médico(s): TERUMO CORPORATION

Clase de Riesgo: Clase II.

Indicación/es autorizada/s: Dispositivo médico no invasivo descartable. Se utiliza para remover los ieucocitos de los componentes desde la sangre o glóbulos rojos

Ù para recolectar o efectuar la transfusión de glóbulos rojos pobres en leucocitos en la preparación o transfusión de glóbulos rojos.

Modelo(s): IMUGARD III-RC.

Forma de presentación: por unidad.

Período de vida útil: 36 meses..

Condición de venta: Venta Exclusiva a Profesionales e Instituciones Sanitarias.

Nombre del fabricante: Fujinomiya Factory de TERUMO CORPORATION

Lugar/es de elaboración: 818, Misonodaira, Fujinomiya City, Shizuoka Prefecture - Japón.

Nombre del fabricante legal: Terumo Corporation.

Dirección del fabricante legal: 44-1, 2- chome, Hatagaya, Shibuya-ku, Tokio -Japón.

Se extiende a Terumo BCT Latin America S.A. el Certificado PM-929-74, en la Ciudad de Buenos Aires, a ........1.8.JUN.2014........, siendo su vigencia por cinco (5) años a contar de la fecha de su emisión.<br>DISPOSICIÓN Nº  $\mathbf{A} \mathbf{2} \mathbf{1} \mathbf{4}$ 

Dr. OTIO A. ORSINGHER Sub Administrador Nacional  $A.N.M.A.T.$